# GUÍA DE REDACCIÓN ACADÉMICA

BASADO EN LAS NORMAS APA 7ª edición

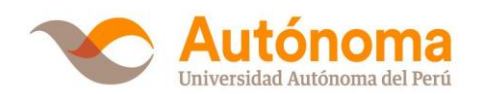

DIRECCIÓN DE INVESTIGACIÓN

# CONTENIDO

**Aspectos generales**

**Reglas de redacción y gramática**

**¿Cómo citar?**

**¿Cómo referenciar tablas y figuras?**

**¿Cómo elaborar la lista de referencias?**

# **ASPECTOS GENERALES**

La guía de redacción académica ha sido elaborada con la finalidad de orientar la presentación de los trabajos de investigación en la Universidad Autónoma del Perú. Para ello, los lineamientos sobre el estilo de redacción se han basado en la séptima edición de las Normas APA.

A continuación, se detalla aspectos generales sobre la redacción académica:

- Los **márgenes** por todos los lados de la hoja (superior, inferior, izquierda y derecha) representa 2,54 cm.
- La **sangría** es 1,27 cm y se coloca al inicio de cada párrafo. Esta misma medida también aplica en la sangría francesa de las referencias. En el caso de la hoja de resumen se redacta en un solo párrafo y sin sangría en la primera línea.
- El **interlineado** de todo el contenido de la tesis es doble (2,0) y el espaciado anterior y posterior es cero (0). En el caso de la carátula, el índice, la lista de tablas, la lista de figuras y los anexos el interlineado intermedio (1,5). En relación con el contenido de las tablas y figuras se puede consignar interlineado simple (1,0) o intermedio (1,5), para salvaguardar la calidad de presentación.
- El **tipo y tamaño de fuente** para el contenido es Arial 12 y con alineación justificada. En el caso de las tablas y figuras es Arial 11. Además, si se presentan notas, estas van en tamaño 10.
- La **numeración** de las páginas se coloca en la esquina superior derecha en Arial 11. La primera página de la carátula, los títulos de cada capítulo, las referencias y los anexos se cuentan, pero no se enumeran.

# REGLAS DE REDACCIÓN **Y GRAMÁTICA**

A continuación, se presentan alcances y ejemplos sobre el correcto uso de signos de puntuación, mayúsculas, entre otros:

# **USO DE CURSIVA**

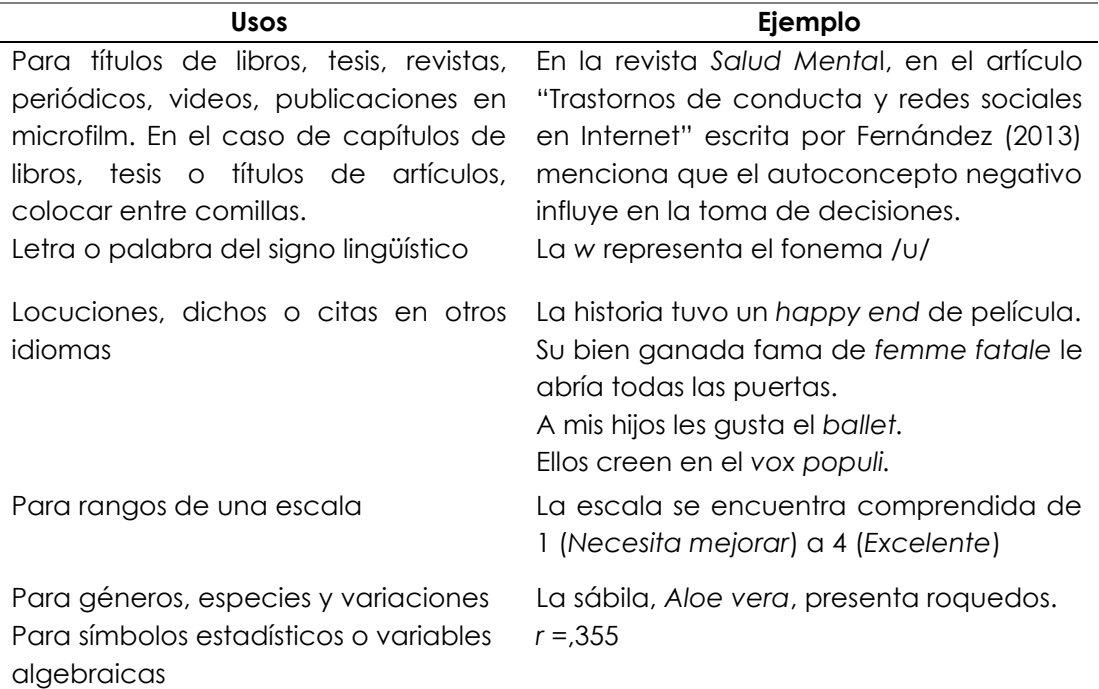

# **NIVELES DE TÍTULOS**

Los títulos se presentan de acuerdo con los siguientes niveles:

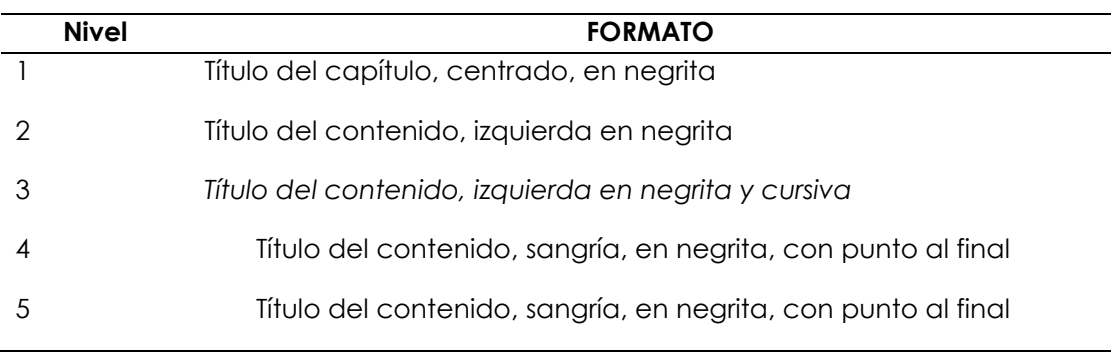

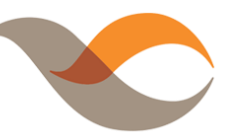

# **SIGNOS DE PUNTUACIÓN**

El texto del trabajo de investigación se redacta de acuerdo con la normativa de la Real Academia Española. Aquí algunos ejemplos:

# **USO DEL PUNTO**

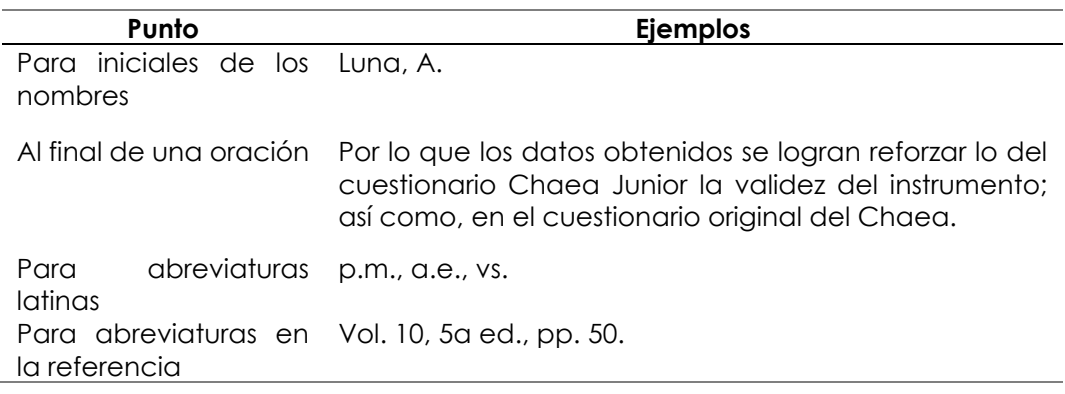

# **USO DE LA COMA**

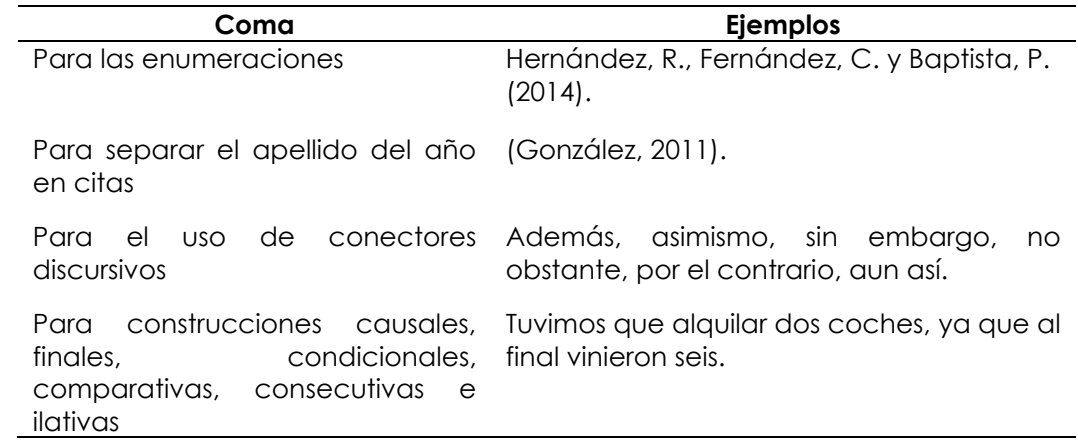

# **USO DEL PUNTO Y COMA**

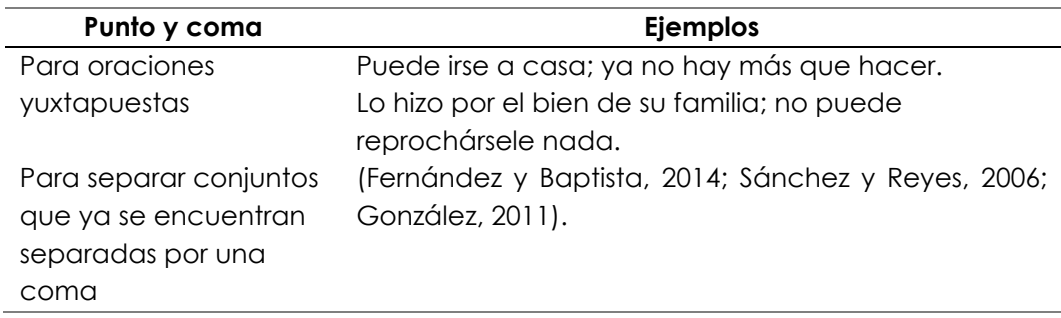

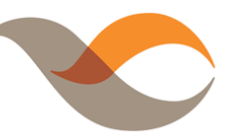

# **USO DE LOS DOS PUNTOS**

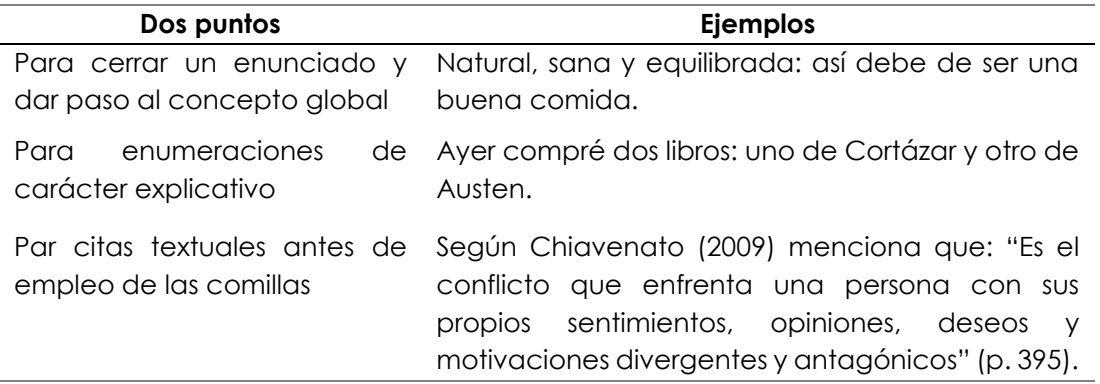

# **USO DE DOBLES COMILLAS**

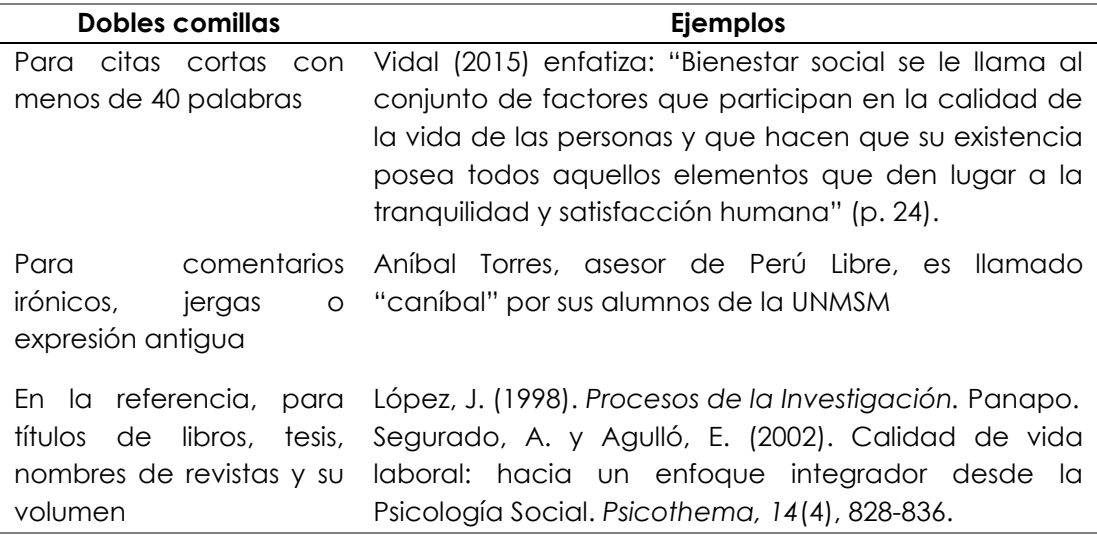

# **USO DE MAYÚSCULAS Y MINÚSCULAS**

Todo el texto de la tesis se debe escribir en letras mayúsculas (según corresponda) y minúsculas. Se utiliza mayúsculas para los siguientes casos:

- Al inicio de cada párrafo.
- Después del punto.
- La primera letra de los nombres propios (personas, instituciones, países, ciudades, distritos, entre otros).
- En el uso de siglas y acrónimos.

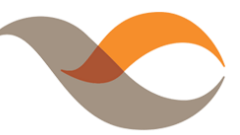

# **OTROS CASOS EN EL USO DE MAYÚSCULAS**

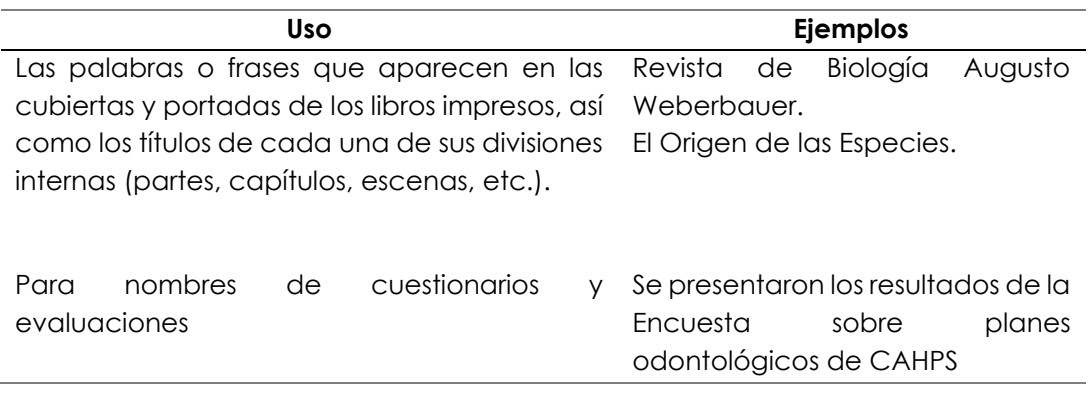

# **USO DE MINÚSCULAS**

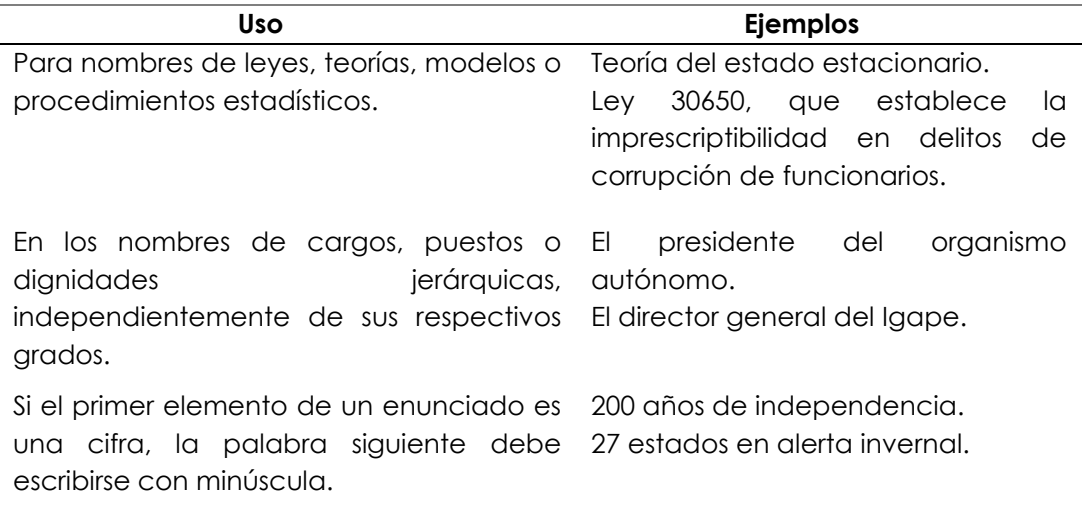

# **USO DE SIGLAS**

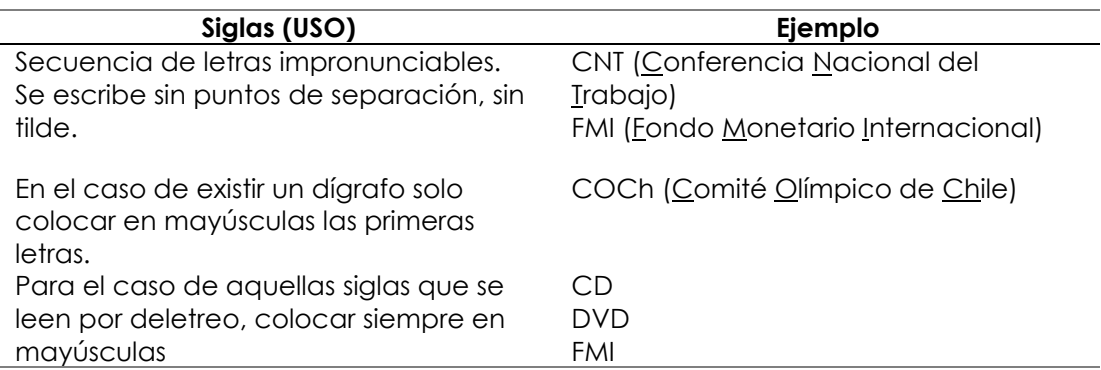

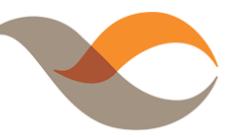

# **USO DE ACRÓNIMOS**

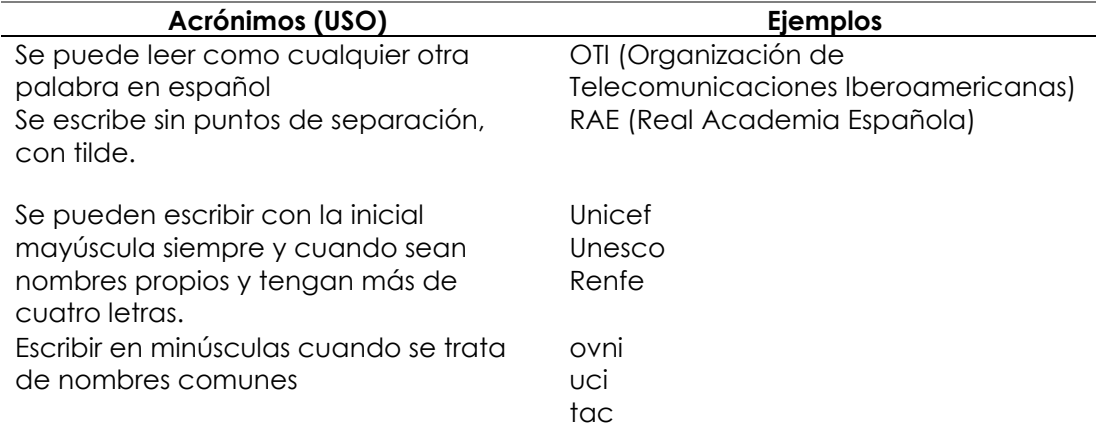

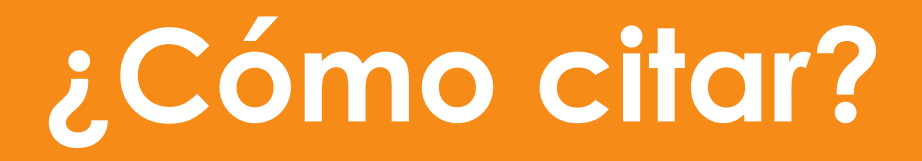

La cita es el uso de ideas o expresiones de otros autores que serán incluidas en la producción de un texto. Existen dos formas de citar, dependiendo del énfasis dentro de la citación: narrativa o parentética.

> **Narrativa:** Se hace énfasis en el autor, es decir, se utiliza cuando se resalta su posición sobre un tema.

> **Parentética:** En este caso el énfasis recae sobre la idea presentada.

# **TIPOS DE CITAS**

### **CITA TEXTUAL O DIRECTA**

Son citas que expresan literalmente la idea de otro autor. La extensión del número de palabras citadas define una cita corta o larga.

CITA TEXTUAL CORTA: Contiene menos de 40 palabras.

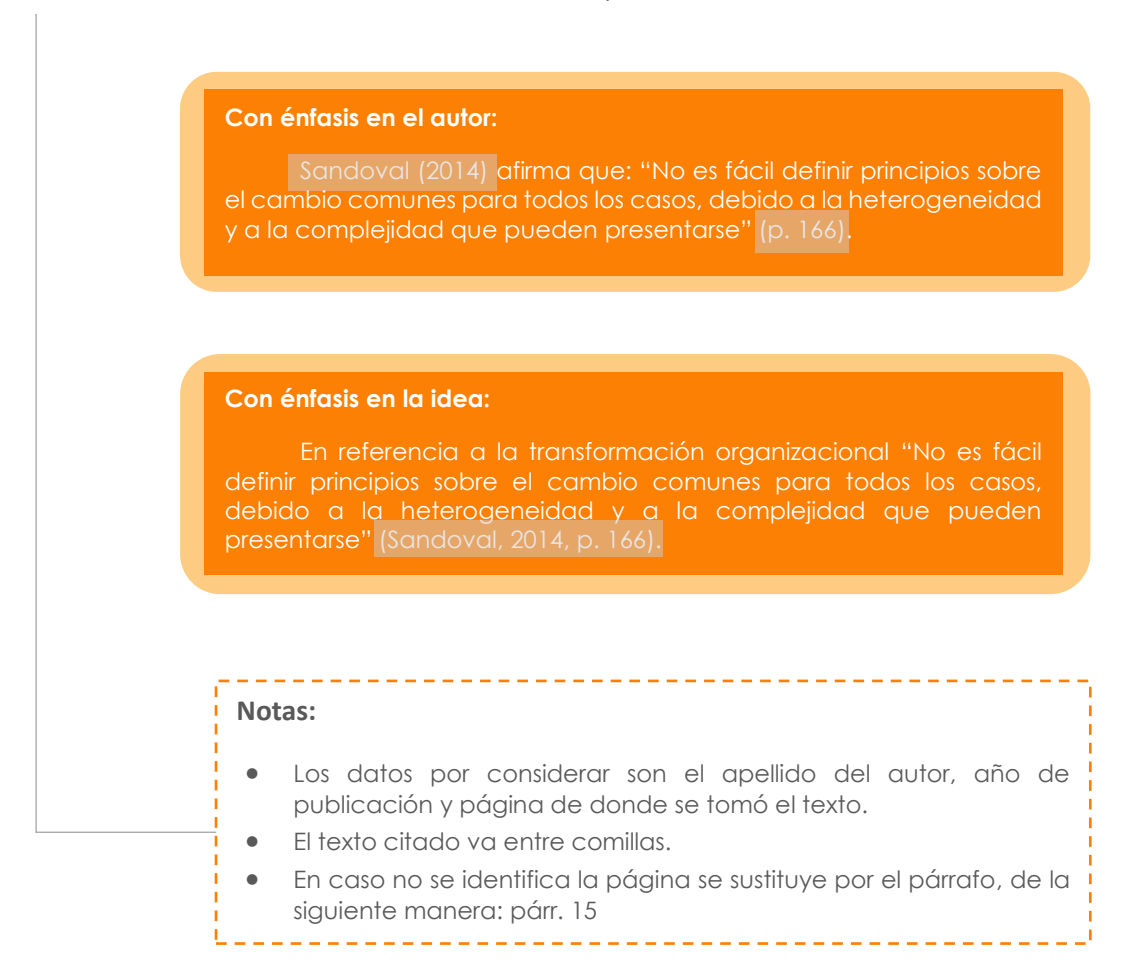

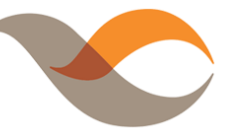

## CITA TEXTUAL LARGA: Contiene igual o más de 40 palabras.

### **Con énfasis en el autor:**

Jiménez y Lehalle (2012) demuestran:

La presencia de relaciones significativas tanto directas como indirectas entre los climas percibidos por el adolescente y su implicación en conductas violentas hacia los iguales. Por un lado, observamos relaciones negativas y significativas entre el hecho de mostrar conductas violentas hacia los iguales y la percepción del adolescente de unos climas familiar, comunitario y escolar positivos, caracterizados por la cohesión, integración e implicación y el apoyo de las personas relevantes en esos con-textos. (p. 83)

### **Con énfasis en la idea:**

El contexto del adolescente determina sus conductas:

La presencia de relaciones significativas tanto directas como indirectas entre los climas percibidos por el adolescente y su implicación en conductas violentas hacia los iguales. Por un lado, observamos relaciones negativas y significativas entre el hecho de mostrar conductas violentas hacia los iguales y la percepción del adolescente de unos climas familiar, comunitario y escolar positivos, caracterizados por la cohesión, integración e implicación y el apoyo de las personas relevantes en esos con-textos. (Jiménez y Lehalle, 2012, p. 83)

### **Notas:**

- Los datos a considerar son el apellido del autor, año de publicación y página de donde se tomó el texto.
- El texto citado va en otro párrafo con una sangría de 1.27 cm y no lleva comillas
- Si la cita proviene de un rango de páginas se debe incluir la siguiente abreviatura: pp. 57-58.

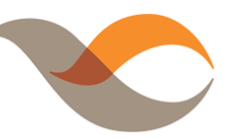

# **PARAFRASEO O CITA INDIRECTA**

Es el uso de la idea de otro autor, pero expresado en propias palabras del escritor. Eso implica un trabajo de reelaboración.

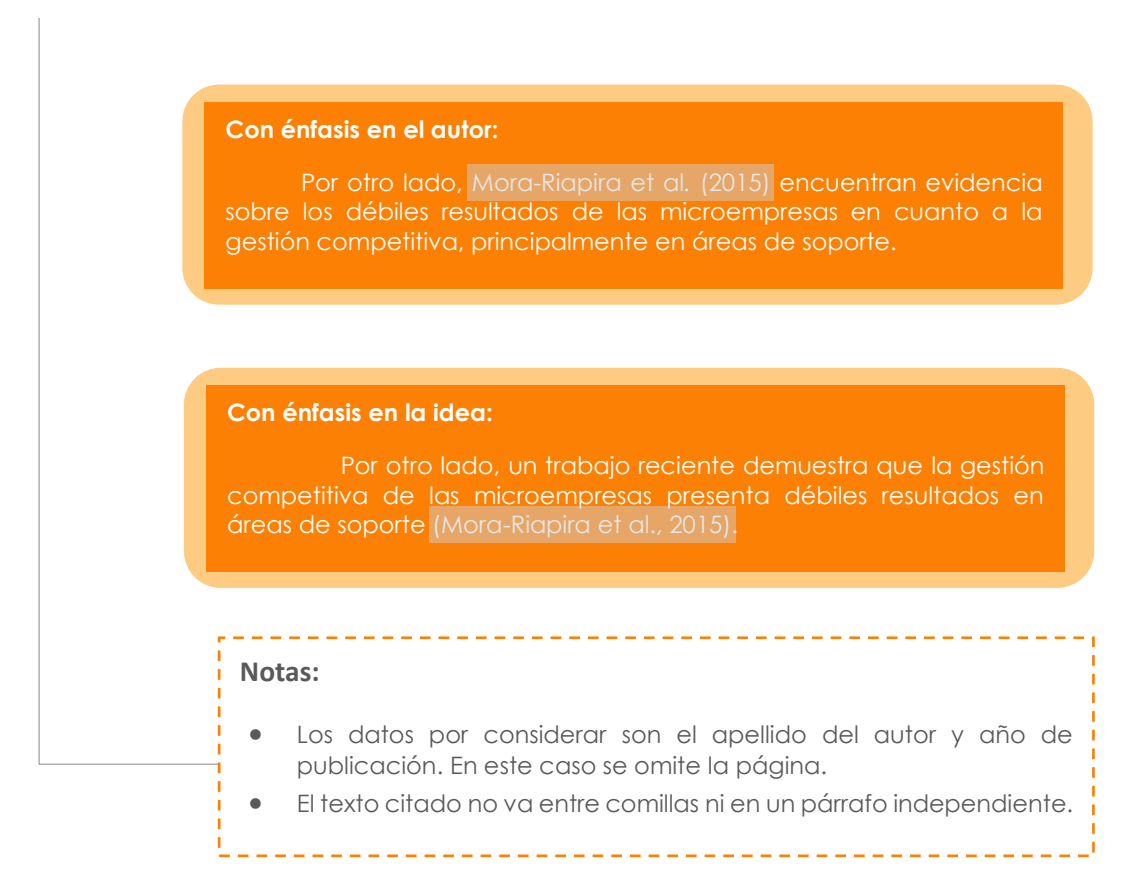

# **¿Qué no es una paráfrasis?**

- Copia textual de la cita con algunas modificaciones de palabras por otros sinónimos.
- Copiar citas textuales de diferentes autores y crear un collage.
- Parafrasear un texto, pero no indicar la fuente.
- Parafraseo de diferentes autores y no indicar la fuente. (Turnitin, 2018)

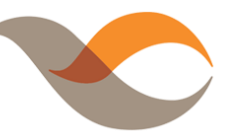

# **¿Cómo elaborar una paráfrasis?**

Paso 1: Identificar los conceptos claves de un texto.

**Paso 2:** Establecer conexiones entre conceptos.

**Paso 3:** Buscar términos similares.

**Paso 4:** Escribir la primera versión de la paráfrasis.

**Paso 5:** Comparar la paráfrasis con el original y reescribir.

# Cita textual

"Se identifica que las microempresas tienen niveles de competitividad preocupantes en las áreas de recursos humanos, gestión ambiental y sistemas de información; las Pymes exportadoras tienen problemas en las dimensiones de comercialización y gestión ambiental" (Mora-Riapira et al., 2015, p. 85).

# Parafraseo

Por otro lado, un trabajo reciente demuestra que la gestión competitiva de las microempresas presenta débiles resultados en áreas de soporte (Mora-Riapira et al., 2015).

# **CITA DE CITA**

Es el uso de las citas mencionadas por otros autores dentro del documento original.

Lemkin (2008) define: "Por 'genocidio' nos referimos a la destrucción de una nación o de un grupo étnico [que] tiene dos etapas: una, la destrucción de la identidad nacional del grupo oprimido; la otra, la imposición de la identidad nacional del opresor" (como se citó en **Notas:** • Los datos por considerar en la cita corresponden a la fuente original y a la cita que hace referencia. • En la lista de referencias solo debe considerarse los datos del autor del texto original. 

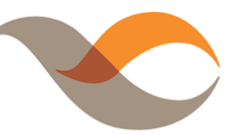

# **EDICIONES AL TEXTO ORIGINAL**

En las citas directas se pueden hacer ediciones al texto original sin modificar su sentido:

> **Para omitir texto** dentro de la cita, se incorpora **tres puntos suspensivos** entre paréntesis.

> > Jiménez y Lehalle (2012) señalan que:

El bienestar subjetivo no presenta relaciones significativas con la conducta violenta (…). Lo que es interesante destacar es que, en la interrelación entre todos los factores del modelo se observa que el bienestar de los adolescentes es incompatible con su malestar subjetivo. (p. 85)

# **Para incluir texto** dentro de la cita, se presenta entre **corchetes**.

Schabas (2010) plantea que: "En lugar de ampliar la definición de genocidio como modo de resolver *[las lagunas y problemas de su* definición legal] la comunidad internacional debiera optar por una visión expandida de los crímenes de lesa humanidad" (como se citó en Feierstein, 2016, p. 248).

Si el **texto original se encuentra en idioma extranjero**, este debe ser traducido y colocado entre **corchetes**.

> "Individualistic culture influences specific human capital investment towards commercial entrepreneurship compared to social entrepreneurship" [la cultura individualista influye en la inversión de capital humano específico mediante el emprendimiento comercial en comparación con el emprendimiento social] (Sahasranamam, 2021, p. 9).

*Guía de redacción académica*

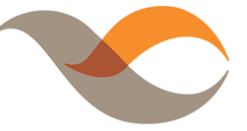

# **CITAS SEGÚN NÚMERO Y TIPO DE AUTOR**

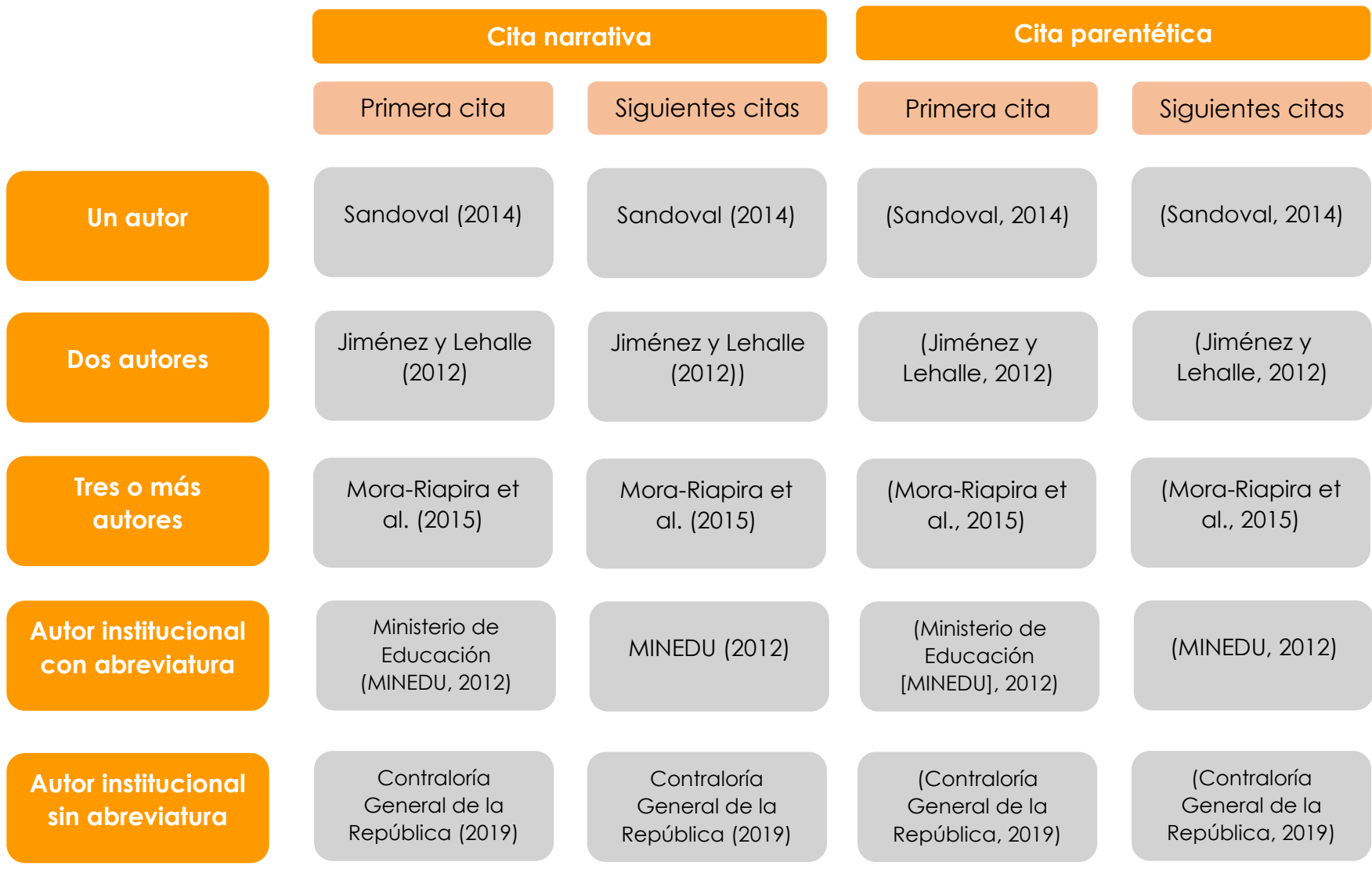

# *Guía de redacción académica* **¿Cómo referenciar tablas y figuras?**

# **¿Por qué son importantes las tablas y figuras?**

Las tablas y figuras permiten presentar información de manera resumida, organizada y eficiente.

La presentación visual de los datos resulta de fácil comprensión para el lector, en la medida que las tablas y figuras sean atractivas y accesibles.

# **¿En qué se diferencia una tabla de una figura?**

Las tablas presentan información organizada en filas y columnas.

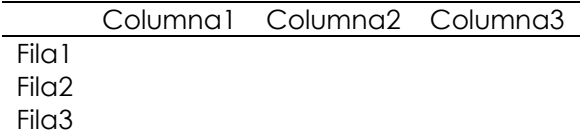

Por otro lado, las figuras son cualquier tipo de representaciones gráficas, ilustraciones o imágenes.

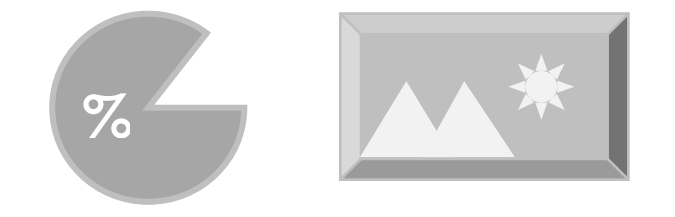

# **¿Cuál es la estructura para presentar una tabla y una figura?**

Ambos tienen los siguientes componentes:

- **Número:** Se coloca encima de la tabla o figura y va en nearita.
- **Título:** Debe ser breve, pero descriptivo y va en cursiva debajo del número.
- **Cuerpo:** Se coloca la tabla o figura.
- **Notas:** Permite precisar el contenido de la tabla o figura y se coloca solo si es necesario.

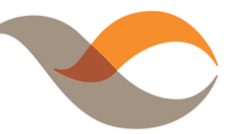

# **¿COMÓ PRESENTAR UNA TABLA?**

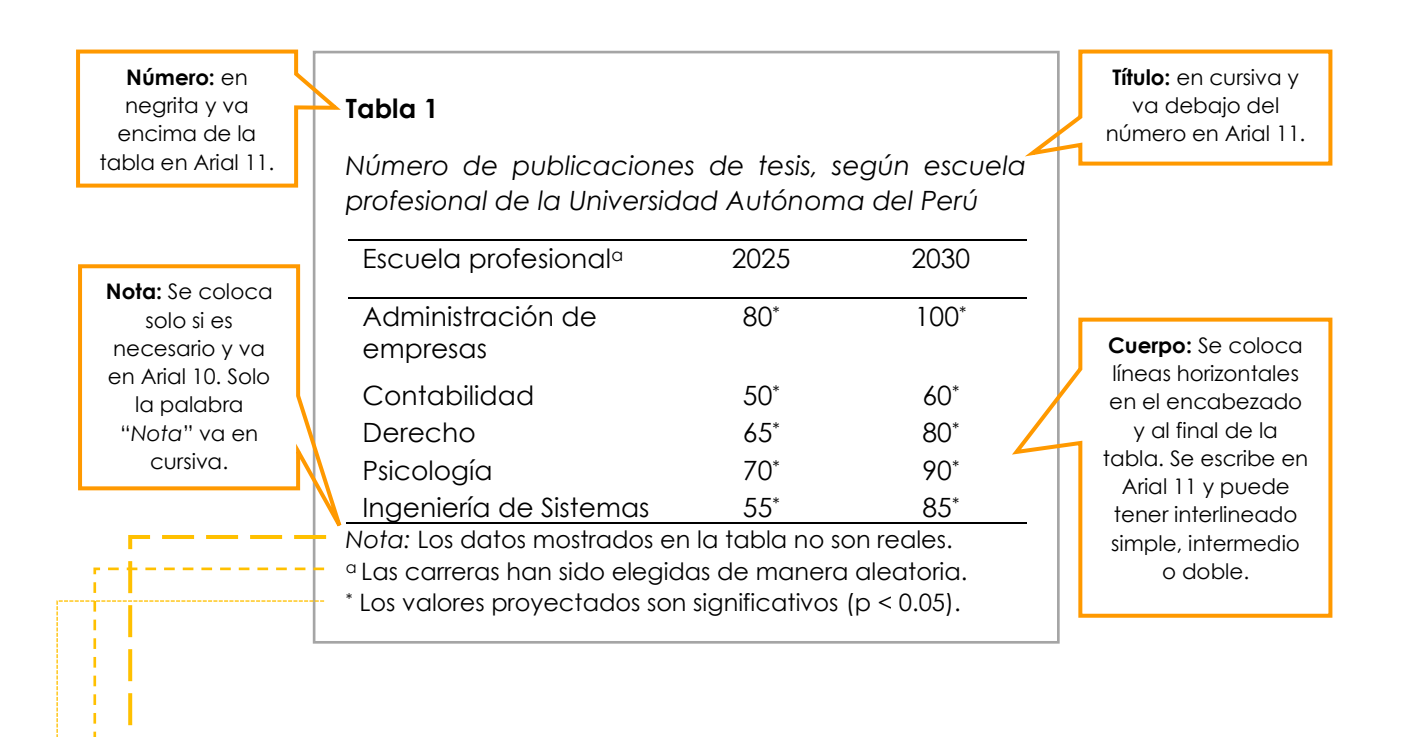

# **TIPOS DE NOTAS DE UNA TABLA**

Existen tres tipos de notas:

- General: Este tipo de nota permite precisar información sobre todo el contenido de la tabla. Asimismo, se utiliza para interpretar abreviaciones o símbolos y sirve también para citar la fuente de donde se ha adaptado la tabla si fuera el caso. Se coloca luego de la palabra "*Nota*".
- Específica: Sirve para explicar el contenido de una fila, columna o celda específica. Se coloca en una línea aparte debajo de la nota general, mediante la referencia de letra minúscula escrita como superíndice ( a, b, c).
	- Probabilidad: Esta nota sirve para interpretar los símbolos utilizados en las pruebas de hipótesis estadísticas. Se coloca en una fila aparte debajo de la nota específica, mediante la referencia de asterisco escrito como superíndice (\*).

### **Nota:**

• Solo en el caso de contar con una tabla que exceda los márgenes de la hoja, se puede reducir el tamaño de la fuente hasta encuadrarlo dentro de los limites indicados. Por ejemplo: matriz de operacionalización de las variables.

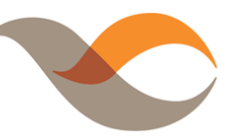

# **¿COMÓ PRESENTAR UNA FIGURA?**

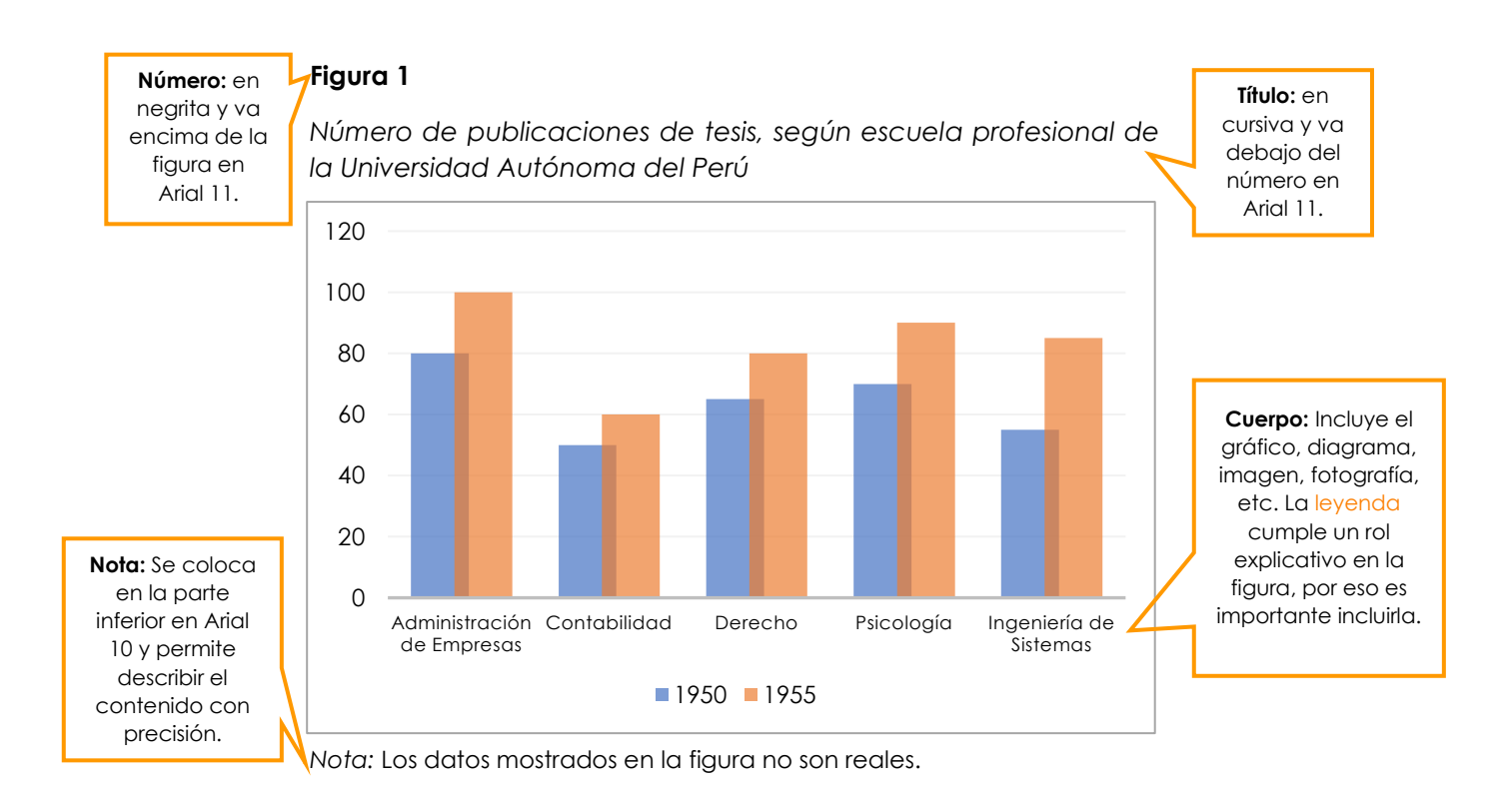

### **Notas:**

- El componente visual tiene un gran peso en la comunicación, por eso se sugiere cuidar la calidad de la imagen, su organización y color.
- Si la figura fue obtenida de una fuente externa, se debe agregar la información correspondiente.
- Se sugiere evaluar si la figura resulta pertinente, es decir, si es redundante o si es mejor presentar la información en una tabla.

# **Toma en cuenta las siguientes recomendaciones:**

- La presentación del número y título de la figura o tabla debe ir alineado al cuerpo.
- Recuerda evaluar antes la pertinencia de una tabla o una figura.
- Utiliza correctamente los rótulos o etiquetas de los números. No existe: "Ilustración 1", "Cuadro 1", "Gráfico 1", etc.
- La enumeración de las tablas y figuras va en número arábigo. Si corresponde la enumeración con un solo dígito no se antepone cero. Por ejemplo, es correcto "Figura 1" y no "Figura 01".

# *Guía de redacción académica* **¿Cómo elaborar la lista de referencias?**

La lista de referencias permite contar con información necesaria para consultar las citas presentadas en el cuerpo del documento.

# **ELEMENTOS DE UNA REFERENCIA**

Para elaborar una referencia se requiere principalmente de cuatro elementos:

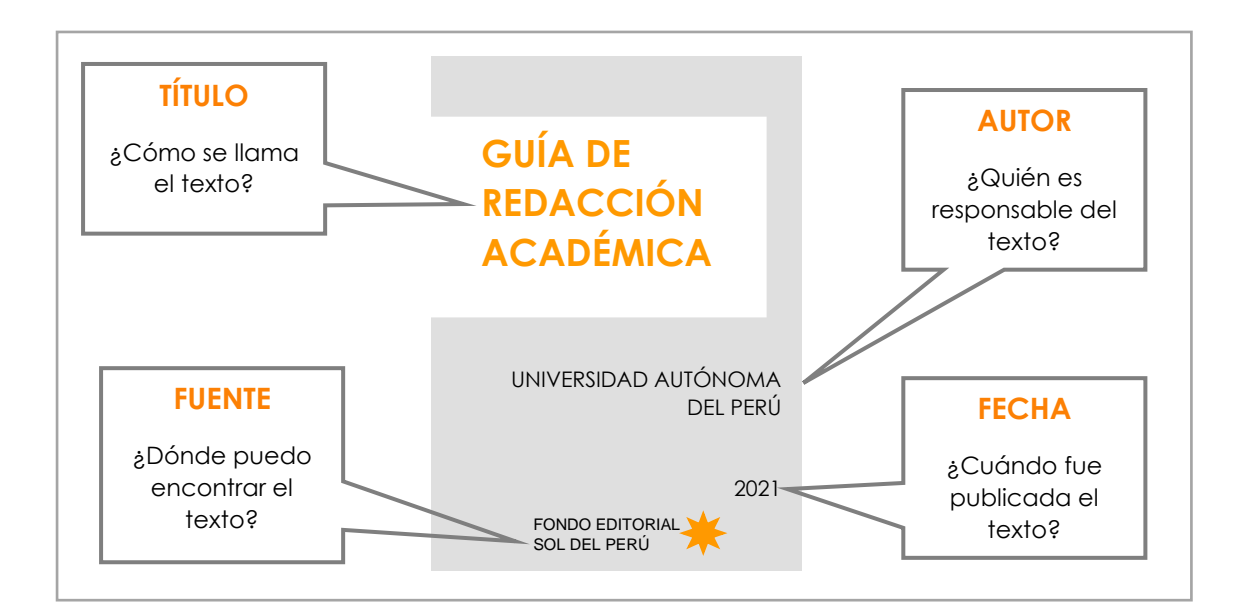

# **Algunas consideraciones:**

- Solo se referencia las citas que han sido incluidas en el texto.
- La presentación de las referencias es según orden alfabético y se utiliza sangría francesa.
- Si dos o más fuentes son de un mismo autor deben ir en párrafos independientes y se ordena del más antiguo al más reciente.
- Si dos o más publicaciones de un mismo autor coinciden cronológicamente, se diferencian añadiéndole al año una letra consecutiva del alfabeto. Por ejemplo: Santos, N. (2020a) y Santos, N. (2020b).
- Se utiliza la coma para separar los autores. El último autor se separa con "y" en español o con "&" en inglés.

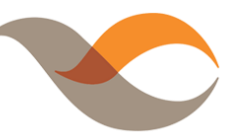

# **REFERENCIAS DE FUENTES IMPRESAS Y DIGITALES**

# **LIBROS**

# LIBRO IMPRESO

Apellido, A. (Año). *Título del libro en cursiva* (#ª ed.). Editorial.

> Hernández, R., Fernández, C. y Baptista, M. (2014). *Metodología de la investigación* (6ª ed.). McGraw-Hill.

## LIBRO DIGITAL

Apellido, A. (Año). *Título del libro en cursiva* (#ª ed.). Editorial. https:/url.com

Hernández, R., Fernández, C. y Baptista, M. (2014). *Metodología de la investigación* (6ª ed.). McGraw-Hill. https://www.uca.ac.cr/wpcontent/uploads/2017/10/Investigacion.pdf

# **ARTÍCULOS DE REVISTA**

# ARTÍCULO DE REVISTA IMPRESO

Apellido, A. (Año). Título del artículo. *Nombre de la revista en cursiva, Volumen en cursiva* (Número de publicación), pppp.

Romer, C. & Romer, D. (2013). The Missing Transmission Mechanism in the Monetary Explanation of the Great Depression. *American Economic Review*, *103*(3), 66-72.

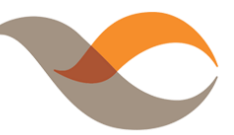

# ARTÍCULO DE REVISTA DIGITAL

Apellido, A. (Año). Título del artículo. *Nombre de la revista en cursiva, Volumen en cursiva* (Número de publicación), pppp. https://doi.org/xx.xxxxxxxxxx

Romer, C. & Romer, D. (2013). The Missing Transmission Mechanism in the Monetary Explanation of the Great Depression. *American Economic Review*, *103*(3), 66-72. https://doi.org/10.1257/aer.103.3.66

# **TESIS**

### TESIS IMPRESA

Apellido, A. (Año). *Título de la tesis en cursiva* [Tesis de grado no publicada]. Nombre de la institución Educativa.

Campos, O. (2017). *Proceso administrativo y su relación con la productividad en las pequeñas empresas manufactureras de muebles del distrito de Villa El Salvador. Lima – 2016* [Tesis de pregrado no publicada]. Universidad Autónoma del Perú.

### TESIS DIGITAL

Apellido, A. (Año). *Título de la tesis en cursiva* [Tesis de grado, Institución que otorga el título o grado]. Repositorio Institucional. http://www.xxxx.xxx

Campos, O. (2017). *Proceso administrativo y su relación con la productividad en las pequeñas empresas manufactureras de muebles del distrito de Villa El Salvador. Lima – 2016* [Tesis de pregrado, Universidad Autónoma del Perú]. Repositorio de la Universidad Autónoma del Perú. http://repositorio.autonoma.edu.pe/handle/AUTONOMA/443

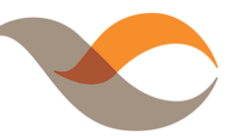

# **ARTÍCULOS DE PERIÓDICO**

# ARTÍCULO DE PERIÓDICO IMPRESO

Apellido, A. (Fecha). Título del artículo. *Nombre de periódico en cursiva,* pp.

Rincón, F. (2021, 8 de abril). Las Pymes de las mujeres peruanas*. Gestión.*  12.

# ARTÍCULO DE PERIÓDICO DIGITAL

Apellido, A. (Fecha). Título del artículo. *Nombre de periódico en cursiva.* https://www.xx.xxxxxxxxxx

Rincón, F. (2021, 8 de abril). Las Pymes de las mujeres peruanas*. Gestión.*  https://gestion.pe/blog/mas-alla-del-efectivo/2021/04/laspymes-de-las-mujeres-peruanas.html?ref=gesr

# **REFERENCIAS DE FUENTES DIGITALES**

# **PÁGINA WEB**

Apellido, A. (Fecha). *Título del contenido en cursiva*. Nombre de la página web. https://www.xx.xxxxxxxxxx

Kiela, D., Mohan, A. y Firooz, H. (2020, mayo). *Hateful memes challenge and data set for research on harmful multimodal content* Facebook Artificial Intelligence. https://ai.facebook.com/blog/hateful-memes-challenge-anddata-set/

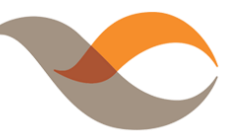

# **POST EN BLOG**

Apellido, A. (Fecha). Título del post. *Nombre del blog en cursiva.* https://www.xx.xxxxxxxxxx

Meza, C. (2021). ¿Suprapoder o supraderecho?: Se presentó demanda de inconstitucionalidad por el secreto bancario. *Derecho tributario.* 

https://facultad.pucp.edu.pe/derecho/ventanajuridica/supra poder-o-supraderecho-se-presento-demanda-deinconstitucionalidad-por-el-secreto-bancario/

# **VIDEO EN YOU TUBE**

Apellido, A. (Fecha). *Título del video en cursiva* [video]. YouTube*.* https://www.xx.xxxxxxxxxx

Marshall, J. (2021, mayo). *3 strategies for effectively talking about climate change* [video]. YouTube. https://www.youtube.com/watch?v=pmvJQ\_JChiw

## **DIAPOSITIVAS**

Apellido, A. (Fecha). *Título de la diapositiva en cursiva* [presentación de diapositivas]. Nombre del sitio web*.* https://www.xx.xxxxxxxxxx

Sánchez, A. (2016, marzo). *Medición de la pobreza en el Perú y fuentes disponibles* [presentación de diapositivas]. INEI. https://www.inei.gob.pe/media/MenuRecursivo/boletines/pon encia1.pdf